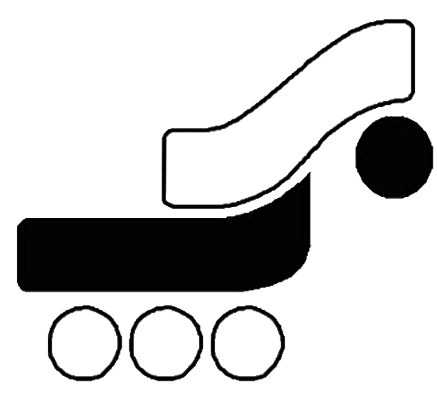

# شركت به پرداخت ملت

## دروازه پرداخت اينترنتي بانك ملت راهنماي كاربران: شرح متدهاي دروازه پرداخت اينترنتي بانك ملت

نگارش: 1.2

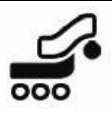

# فهرست مطالب

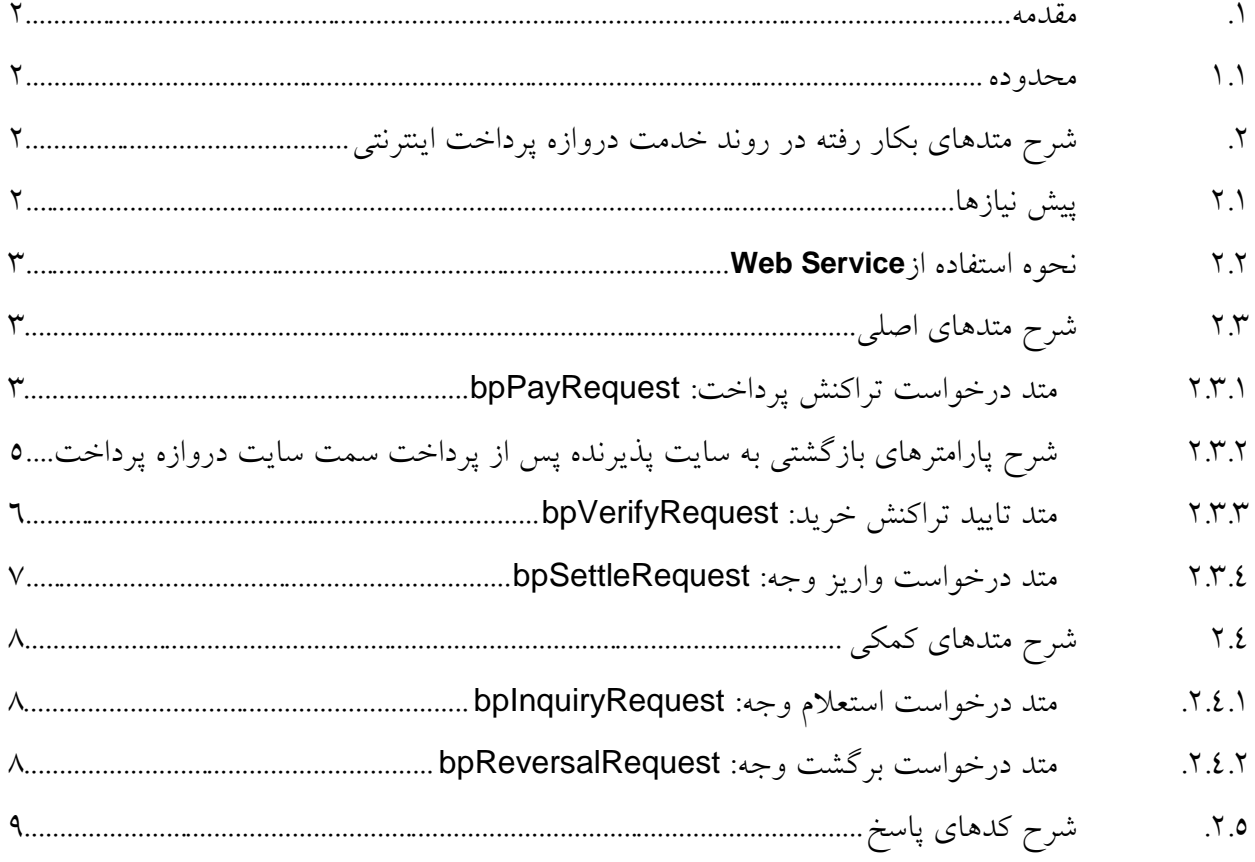

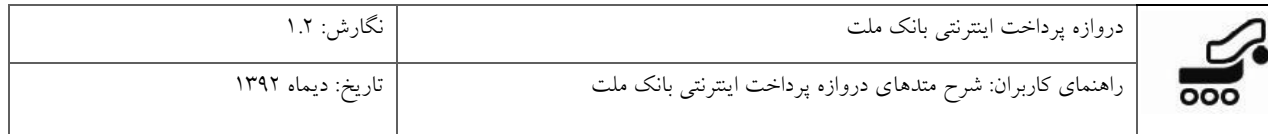

#### <span id="page-2-0"></span>**.1 مقدمه**

براي پياده سازي سرويس پرداخت اينترنتي از تكنولوژي Services Web استفاده شده است. با استفاده از اين سرويس ارتباطي تنگاتنگي بين سايت پذيرنده و بانك برقرار مي گردد. در اين مدل سرويس هايي كه از جانب بانك ارايه مي شود در قالب متدهايي در اختيار پذيرنده قرار مي گيرد تا در سايت خود از آنها استفاده نمايد. پذيرنده ميتواند اين متدها را به صورت مستقيم از متن برنامهي سايت خود فراخواني نمايد. انتقال اطلاعات در لايه پايين تر مطابق پروتكل (SOAP (Simple Object Access Protocol خواهد بود. خود پروتكل SOAP براي دسته بندي و مديريت داده ها از استاندارد XML استفاده مي كند. در لايه Transport نيز انتقال دادهها بر عهده پروتكل HTTP و يا HTTPS مي باشد. ُحسن استفاده از Services Web در اين است كه پذيرنده مي تواند از هر نوع تكنولوژي مورد نظر براي پياده سازي سايت خود استفاده نمايد. مثال هايي از نحوه استفاده و فراخواني اين متدها براي تمامي

تكنولوژي هاي موجود تهيه شده است و پذيرنده مي تواند از آنها براي سايت خود بهره گيرد.

#### <span id="page-2-1"></span>**1.1 محدوده**

اين سند با هدف معرفي خدمت دروازه پرداخت اينترنتي بانك ملت تهيه و توليد شده است. محدوده اين مستند، شرح چهارچوب كلي و معرفي تك تك متدهاي به كار رفته در اين خدمت و شرح استفاده و نحوه پياده سازي هر يك را در بر مي گيرد.

### **.2 شرح متدهاي بكار رفته در روند خدمت دروازه پرداخت اينترنتي**

#### <span id="page-2-3"></span><span id="page-2-2"></span>**2.1 پيش نيازها**

- براي استفاده از اين سرويس و اتصال به سرور به پرداخت، حتما بايد شماره IP سرور پذيرنده طي نامه اي براي اضافه شدن، به واحد مربوطه اعلام شده باشد. در غير اينصورت سرور اجازه استفاده از سرويس را به پذيرنده نخواهد داد. در قبال اين درخواست، هر پذيرنده بايد شماره ترمينال و نام كاربري و رمز عبور را از شركت دريافت نموده باشد.
	- در هنگام اتصال از باز بودن پورتهاي443 و <sup>80</sup> كامپيوتر ميزبان اطمينان حاصل شود.

<span id="page-3-0"></span>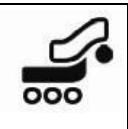

#### **2.2 نحوه استفاده از Service Web**

جهت استفاده از اين Service Web مي بايست به آدرس مشخص شده مراجعه و اين سرويسها را به پروژه مورد نظر اضافه نمود.

آدرس سرور عملياتي:

[https://bpm.shaparak.ir/pgwchannel/services/pgw?wsdl](https://pgws.bpm.bankmellat.ir/pgwchannel/services/pgw?wsdl)

لازم به ذكر است در صورت مواجه شدن با خطايSSL هنگام پياده سازي متدها به نمونه كدهاي ارسالي

مراجعه نماييد. (بخش BypassCertificateError(

<span id="page-3-2"></span><span id="page-3-1"></span>**2.3 شرح متدهاي اصلي** 

- **bpPayRequest**
- **bpVerifyRequest**
- **bpSettleRequest**

### **2.3.1 متد درخواست تراكنش پرداخت: bpPayRequest**

با استفاده از اين متد، پذيرنده درخواست انجام يك تراكنش را از بانك مي نمايد. در صورتي كه صحت اعتبار پذيرنده توسط بانك تاييد شود (بوسيله ارسال پارامترهاي ورودي)، كد يكتايي براي او صادر و ارسال مي گردد. مقدار بازگشتي يك رشته است كه از دو قسمت به شكل زير تشكيل شده است:

#### 0, AF82041a2Bf6989c7fF9 :مثال

- قسمت اول يك كد پاسخ (ResCode (است. جدول شماره 7
- قسمت دوم يك Hashcode كه در اين سند به آن RefId مي گوييم.

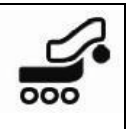

سرور عملياتي:

[https://bpm.shaparak.ir/pgwchannel/startpay.mellat](https://pgw.bpm.bankmellat.ir/pgwchannel/startpay.mellat)

در غير اين صورت با توجه به كد بازگشتي طبق جدول شماره ۷، پذيرنده از مشكل پيش آمده مطلع مي گردد و براي يك RefId جديد، اين متد را مجددا فراخواني مي نمايد.

| نوع    | توضيح                                                                 | مثال                                                     | نام پارامتر    | رديف         |
|--------|-----------------------------------------------------------------------|----------------------------------------------------------|----------------|--------------|
| Long   | شماره يايانه يذيرنده                                                  | 1234                                                     | terminalId     |              |
| string | نام كاربرى پذيرنده                                                    | *********                                                | userName       | ۲            |
| String | كلمه عبور يذيرنده                                                     | *********                                                | userPassword   | ٣            |
| Long   | شماره درخواست (يرداخت)                                                | 10                                                       | orderId        | ٤            |
| Long   | مبلغ خريد                                                             | 1                                                        | amount         | ٥            |
| String | تاريخ درخواست YYYYMMDD                                                | "20091008"                                               | localDate      | ٦            |
| string | ساعت درخواست HH:MM:SS                                                 | "102003"                                                 | localTime      | $\checkmark$ |
| string | اطلاعات توضیحی که پذیرنده مایل به<br>حفظ أنها براي هر تراكنش مي باشد. | هر متنی تا حداکثر ۱۰۰۰ کاراکتر                           | additionalData | $\lambda$    |
| string | آدرس برگشت به سایت پذیرنده                                            | "http://www.mysite.com/myfol<br>der/callbackmellat.aspx" | callBackUrl    | ٩            |
| long   | شناسه يرداخت كننده                                                    |                                                          | payerId        | ۱۰           |

پارامترهاي ورودي اين متد به شرح جدول زير مي باشند:

جدول :1 شرح پارامترهاي ورودي متد bpPayRequest

 نكته: در هر درخواست پذيرنده، بايستي شماره درخواست پرداخت ارسالي(orderId(، يكتا باشد و در غير اين صورت مقدار بازگشتي اين متد پيغام خطا خواهد بود. نكته: در ارسال callBackUrl حتي الامكان از آدرس Domain به جاي شماره IP استفاده شود.

<span id="page-5-0"></span>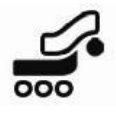

 نكته: RefId دريافت شده حساس به كاراكتر است و مي بايست دقيقا به آدرس مورد نظر ارسال شود. (Case Sensitive) نكته: شكل حروف و قالب نگارش پارامترها و مقادير آنها بايد دقيقا مطابق آنچه در جدولها موجود است، درج شود. نكته: پذيرندگاني كه در حساب خود نزد بانك ملت، درخواست كد شناسه پرداخت داشته اند، درصورت

ارسال كد شناسه پرداخت كننده از طريق متد bpPayRequest، اين فيلد به دارنده كارت در صفحه پرداخت نمايش داده نخواهد شد، در غير اين صورت دارنده كارت بايد كد شناسه پرداخت كننده معتبر وارد نمايد. نكته: در صورتي كه پذيرنده در حساب خود، امكان دريافت كد شناسه پرداخت را فعال كرده باشد، ورود اطلاعات كد شناسه پرداخت بايد براساس الگوريتم خاص توسط پذيرنده يا دارنده صورت پذيرد.

#### **2.3.2 شرح پارامترهاي بازگشتي به سايت پذيرنده پس از پرداخت سمت سايت دروازه پرداخت**

بعد از انتخاب گزينه *پرداخت*، عمليات بانكي انجام مي گيرد و نتيجه همراه با پارامترهاي زير با استفاده از متد Post به سايت پذيرنده (آدرس صفحه اي از سايت پذيرنده كه در bpPayRequest به بانك اعلام شده است) ارسال مي شود:

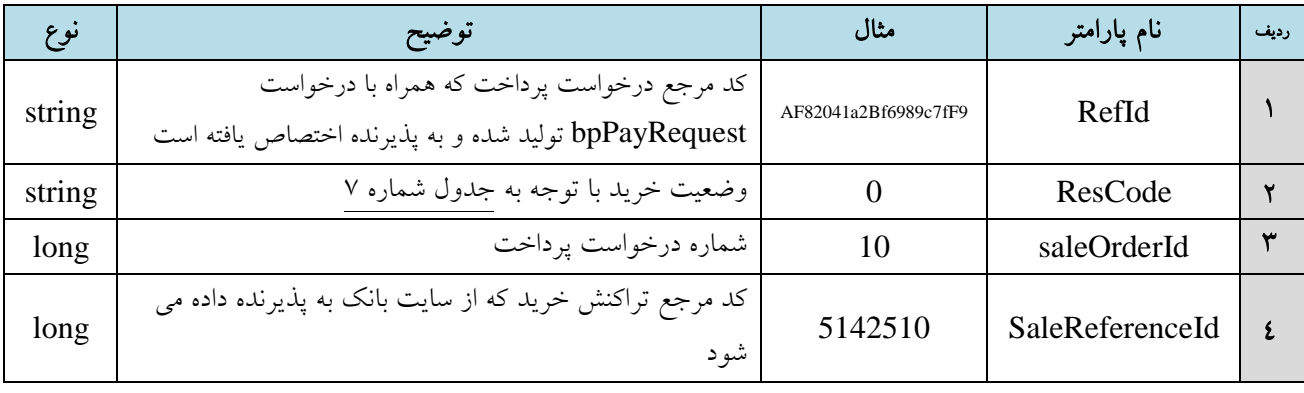

جدول ٢: پارامترهای ارسالی به سايت پذيرنده

 نكته: چنانچه در هنگام استفاده از سرويس، از متغير Session استفاده مي شود زمانTimeout Session سايت مي بايست حداقل 15 دقيقه منظور شود تا پيش از پايان يافتن چرخه خريد، اين زمان به پايان نرسد و عمليات با مشكل مواجه نگردد. (برخي Firewall ها مديريت Session Timeout را خود برعهده دارند. لذا در صورت وجود، زمانبندي آن نيز كنترل شود.)

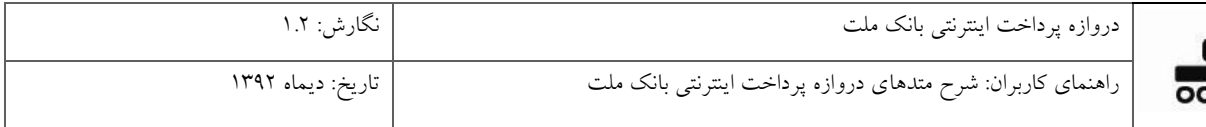

#### <span id="page-6-0"></span>**2.3.3متد تاييد تراكنش خريد: bpVerifyRequest**

با استفاده از اين متد، پذيرنده وضعيت انجام موفقيت آميز خريد را پيگيري مي نمايد. پس از پرداخت وجه روي سايت دروازه پرداخت توسط دارنده كارت، پذيرنده با توجه به مقدار بازگشتي پارامتر ResCode كه به صورت Post دريافت كرده است و انطباق آنها با جدول شماره 7 اقدام به استفاده از اين متد مي نمايد. مقدار برگشتي اين متد يك رشته است كه حاوي كد پاسخ مي باشد.

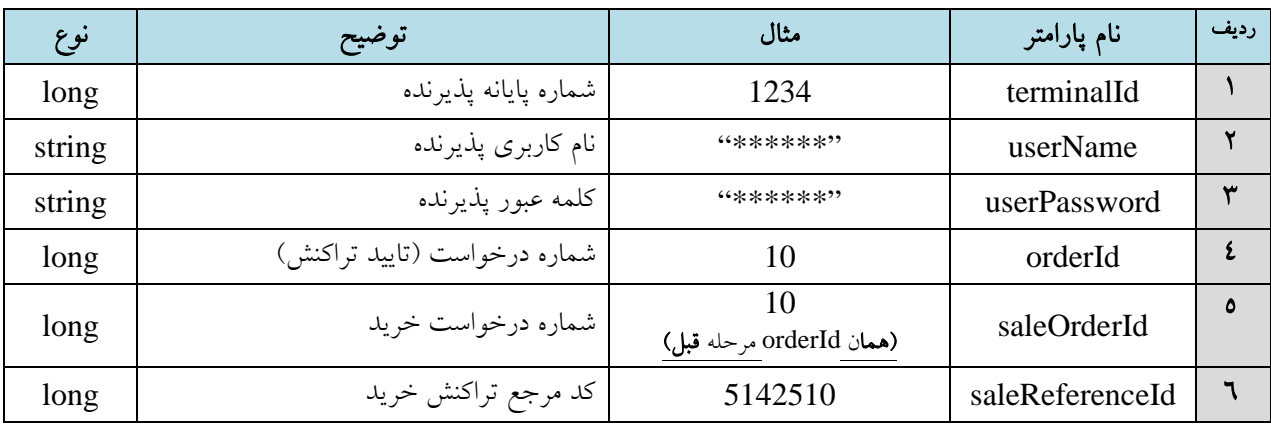

پارامترهاي ورودي اين متد به شرح جدول زير مي باشد:

جدول:3 شرح پارامترهاي ورودي متد bpVerifyRequest

 نكته: در صورتي كه مقدار بازگشتي پارامتر ResCode برابر با "0" باشد به معني كسر مبلغ از حساب دارنده كارت در صفحه بانك ملت به صورت معلق تا 15 دقيقه است و بانك منتظر تاييد تراكنش با استفاده از تابع bpVerifyRequest مي باشد.

 نكته: پذيرنده با تاييد تراكنش از طريق متد bpVerifyRequest و دريافت كد صفر از متد bpVerifyRequest مطمئن مي شود كه پرداخت سمت بانك با موفقيت انجام شده است و در اين حالت موظف به ارايه كالا يا خدمت به مشتري مي باشد.

 نكته: در صورتي كه مقدار بازگشتي پارامتر ResCode مقداري غير از "0" باشد ديگر نيازي به فراخواني متد bpVerifyRequest نيست و پذيرنده مي بايست پيغام خطاي مناسب را به مشتري نمايش دهد. همچنين اگر به هر دليلي پذيرنده مقدار بازگشتي از bpVerifyRequest را دريافت ننمايد (وضعيت تاييد خريد برايش مشخص نباشد) بايد از متد bpInquiryRequest براي استعلام آن استفاده نمايد.

 نكته: در صورتيكه bpVerifyRequest براي تراكنشي با وضعيت Sale موفقيت آميز، در بازه زماني مشخص (15 دقيقه) از سوي پذيرنده ارسال نشود، دروازه پرداخت درخواست بازگشت خودكار وجه (AutoReversal(

<span id="page-7-0"></span>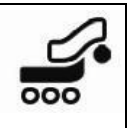

را براي شبكه بانكي ارسال نموده و اين تراكنش «ناموفق» محسوب شده و وجه به حساب دارنده كارت برگشت داده مي شود.

#### **2.3.4 متد درخواست واريز وجه: bpSettleRequest**

با استفاده از اين متد، عمليات واريز انجام خواهد شد، در حقيقت اين متد جهت من**هايي نمودن عمليات واريز** استفاده مي شود. بانك تراكنشهاي تاييد شده توسط اين متد را، طبق قرارداد به حساب پذيرنده واريز مي كند. مقدار برگشتي "0" به معناي انجام موفق درخواست واريز پذيرنده مي باشد.

پارامترهاي ورودي اين متد به شرح جدول زير مي باشند:

| نوع           | توضيح                 | مثال                                                          | نام پارامتر     | رديف |  |
|---------------|-----------------------|---------------------------------------------------------------|-----------------|------|--|
| Long          | شماره يايانه يذيرنده  | 1234                                                          | terminalId      |      |  |
| <b>String</b> | نام كاربرى پذيرنده    | *********                                                     | userName        |      |  |
| <b>String</b> | كلمه عبور يذيرنده     | *********                                                     | userPassword    |      |  |
| Long          | شماره درخواست (واریز) | 10                                                            | orderId         |      |  |
| Long          | شماره درخواست خرید    | 10                                                            | saleOrderId     | ٥    |  |
| Long          | كد مرجع تراكنش خريد   | 5142510<br>(همان saleReferenceId به كار رفته در مرحله Verify) | saleReferenceId |      |  |

جدول :4 شرح پارامترهاي ورودي متد bpSettleRequest

 نكته: هر تراكنشي كه با استفاده از اين متد درخواست واريز وجه كرده باشد، به حساب مشتري واريز مي شوند.

 نكته: درصورت انجام تراكنش واريز توسط پذيرنده، وجه تراكنش در اولين زمان ممكن واريز خواهد شد. در غير اين صورت دروازه پرداخت ظرف 24 ساعت، براي تراكنش خريد موفقي كه تاييد خريد نيز از سوي پذيرنده براي آن ارسال شده است، در صورت نداشتن تراكنش واريز و تراكنش برگشت وجه، به نيابت از وي، به صورت اتوماتيك تراكنش واريز ارسال خواهد كرد.

نكته: در صورتي كه مقدار بازگشتي تابع bpSettleRequest برابر "45" باشد به منزله موفق بودن عمليات  $\bm{\nabla}$ واريز مي باشد. در واقع تراكنش واريز، قبلا ارسال شده و موفق بوده است. به عبارت ديگر، كليه تراكنشهايي كه مقدار بازگشتي "0" و يا "45" داشته باشند به حساب واريز خواهند شد.

<span id="page-8-0"></span>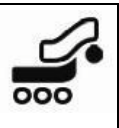

• **bpInquiryRequest**  • **bpReversalRequest**

#### <span id="page-8-1"></span>**2.4 شرح متدهاي كمكي**

#### **.2.4.1متد درخواست استعلام وجه: bpInquiryRequest**

اين متد زماني كاربرد دارد كه پذيرنده به هر دليلي از نتيجه مقدار بازگشتي bpVerifyRequest در زمان انجام تراكنش مطلع نگردد. در واقع وضعيت نامعلوم تاييد خريد، از طريق اين متد استعلام مي شود.

پس از فراخواني اين متد، وضعيت تراكنش پرداخت براي پذيرنده روشن خواهد شد.

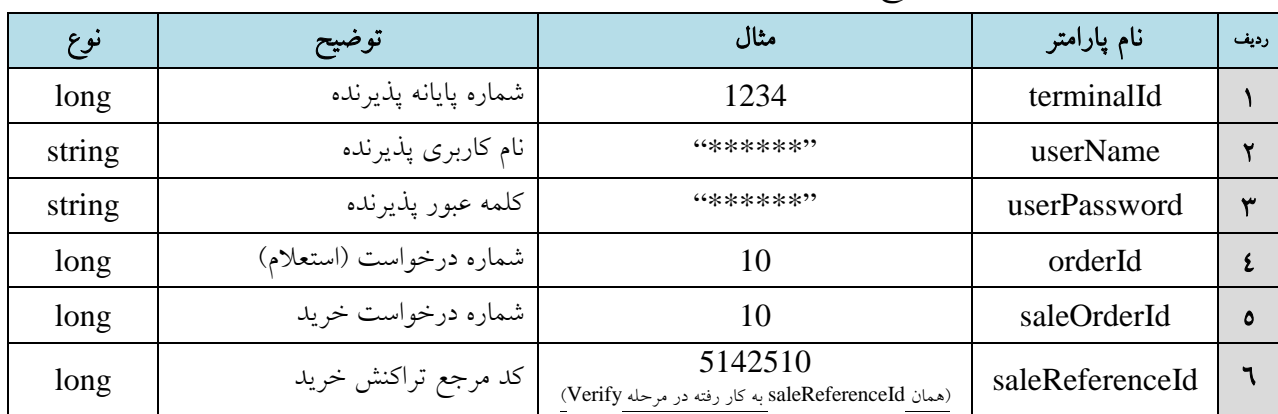

پارامترهاي ورودي اين متد به شرح جدول زير مي باشند:

جدول :5 شرح پارامترهاي ورودي متد bpInquiryRequest

مقدار بازگشتي اين متد يك رشته است كه حاوي كد پاسخ مي باشد.

 نكته: از اين متد در هر زماني مي توان براي آگاهي از نتيجه تراكنش استفاده كرد. (استعلام تراكنش) نكته: ارايه خدمت يا تحويل كالا به مشتري فقط در زمان مشاهده ResCode برابر "**0**" از متد bpVerifyRequest و يا bpInquiryRequest مي باشد.

#### **.2.4.2 متد درخواست برگشت وجه: bpReversalRequest**

<span id="page-8-2"></span>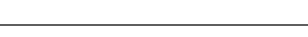

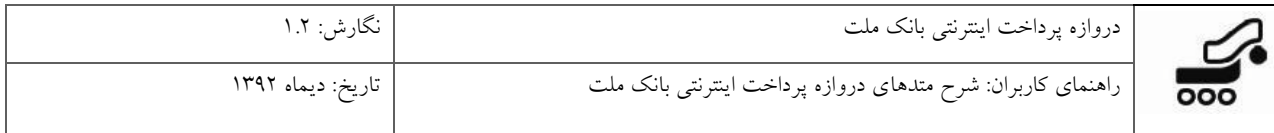

اين متد زماني كاربرد مي يابد كه پذيرنده به هر دليلي از نتيجه متد تاييد تراكنش bpVerifyRequest و نيز متد استعلام تراكنش bpInquiryRequest مطلع نگردد كه در اين صورت پذيرنده به دليل روشن نبودن وضعيت پرداخت، از ارايه كالا و يا خدمت به مشتري امتناع مي ورزد و با استفاده از اين متد، به بانك درخواست مي دهد كه در صورتي كه مبلغ آن تراكنش از حساب دارنده كارت كسر شده است، آن را برگشت بزند. حداكثر زمان پذيرش تراكنش برگشت، دو ساعت پس از انجام تراكنش خريد مي باشد.

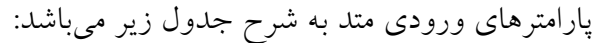

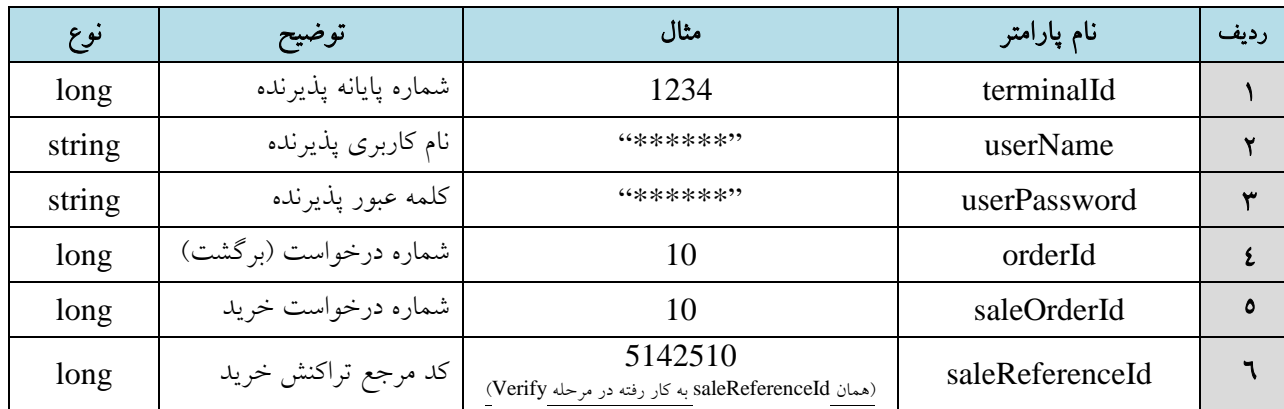

جدول :6 شرح پارامترهاي ورودي متد bpReversalRequest

 نكته: حداكثر زمان بازگشت وجه كسر شده به حساب دارنده كارت در زمان فراخواني متد bpReversalRequest تا پايان روز جاري به شرط آن كه درخواست واريز وجه داده نشده باشد.

مقدار بازگشتي اين متد يك رشته است كه حاوي كد پاسخ مي باشد.

### <span id="page-9-0"></span>**.2.5 شرح كدهاي پاسخ**

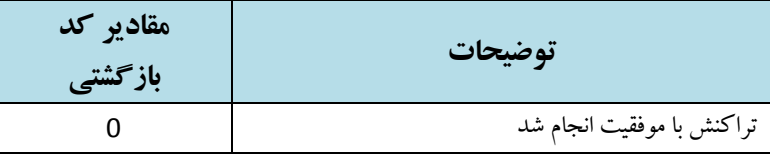

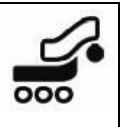

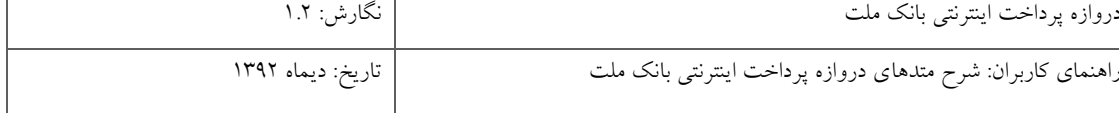

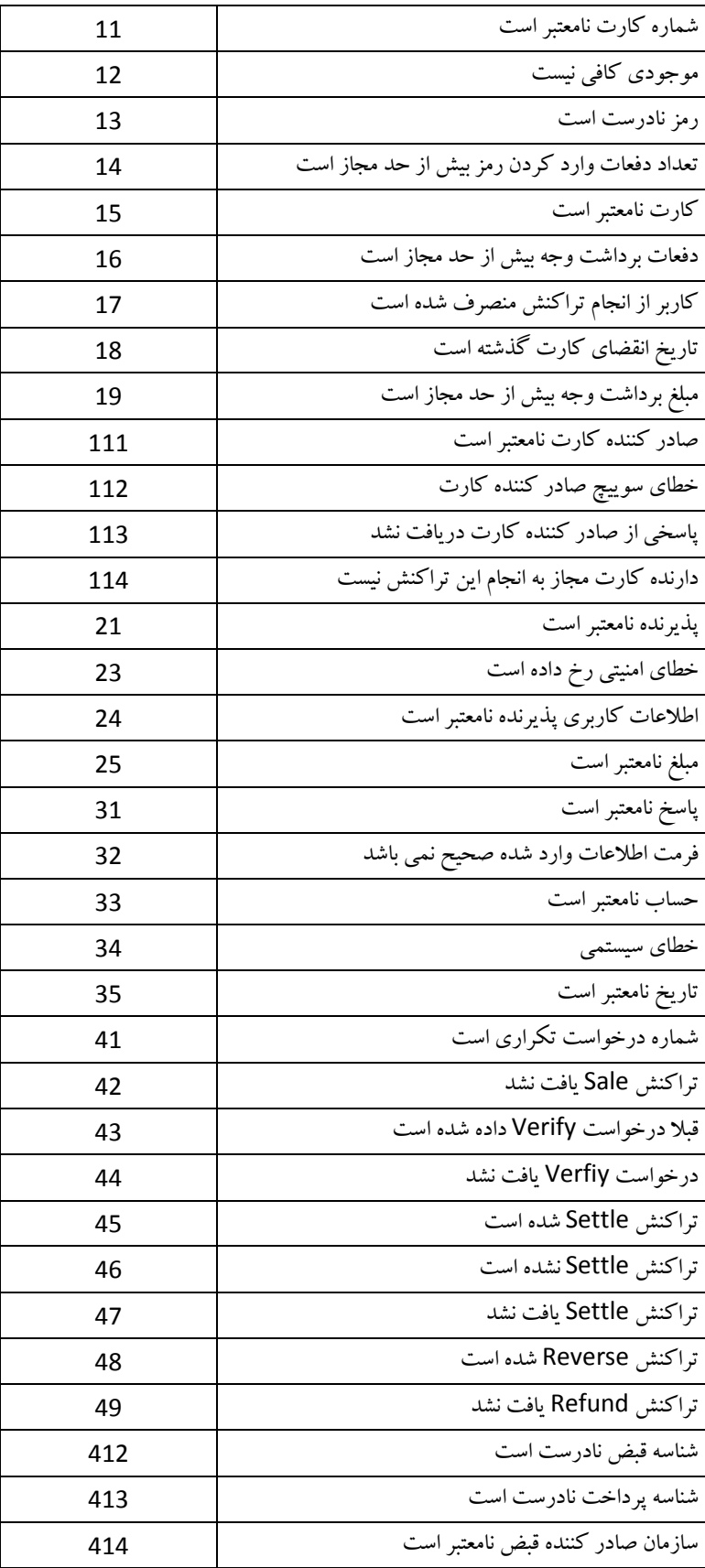

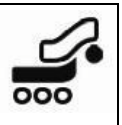

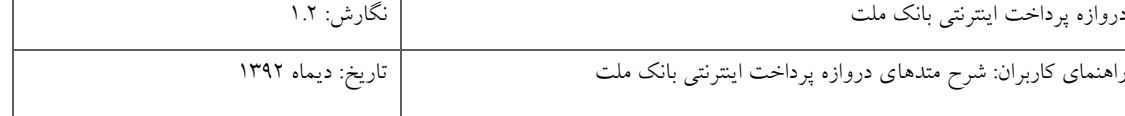

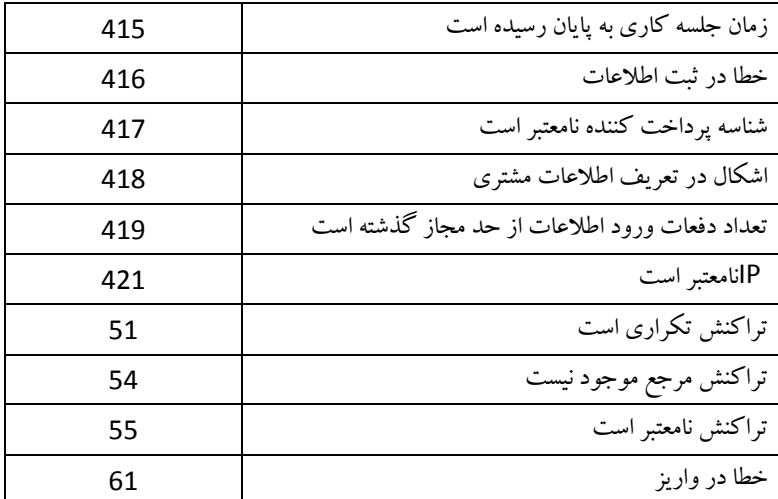

جدول :7 شرح كدهاي پاسخ ResCode

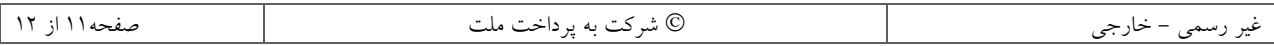